## Envolvendo a Comunidade com a Questão das OLUC's

Celma Alves dos Anjos Gerente de Manejo de Resíduos - AMMA **ANAMMA** 

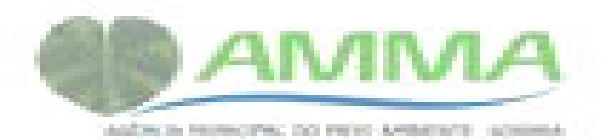

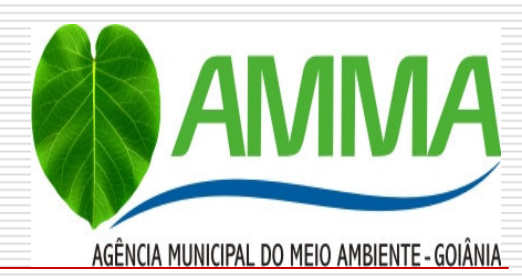

### Conhecer a comunidade

- **Distribuidores**  $\Box$
- -hiper e supermercado
- -pontos de vendas com ou sem coletor
- $\Box$  Coletores oficiais
- □ Coletores não oficiais
- $\Box$  Prestadores de serviços
- -postos de combustíveis
- -lavajatos
- -oficinas (leve e pesada)
- $\Box$  Indústrias
- Consumidor (pessoas fisica)

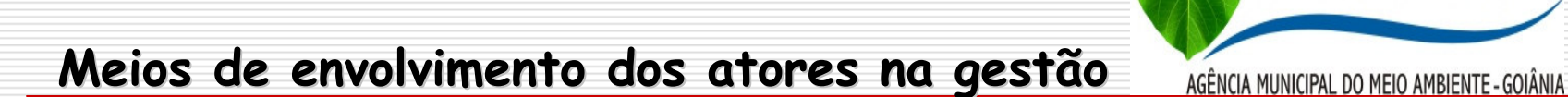

**AMMA** 

- -disciplinar no procedimento de LA
- -padronização das licenças
- -programa de Educação Ambiental
- -material de divulgação
- -publicidade nos meios de comunicação de massa

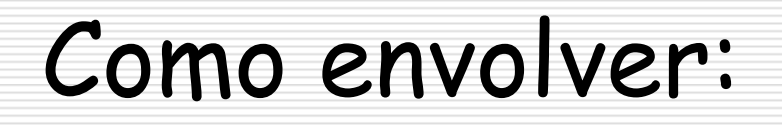

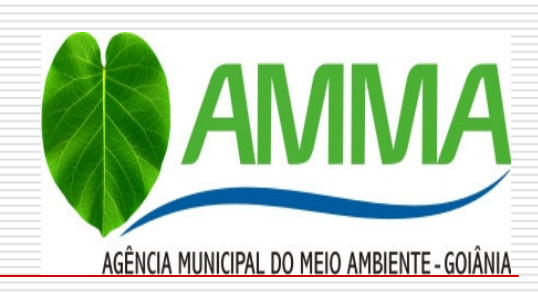

□ Buscar parceiros dentro da comunidade (sindicatos, associações, empresas de publicidade)

 $\Box$  Buscar convênio com instituições de ensino e pesquisa (Sesi, Senai, CEFET, universidades)

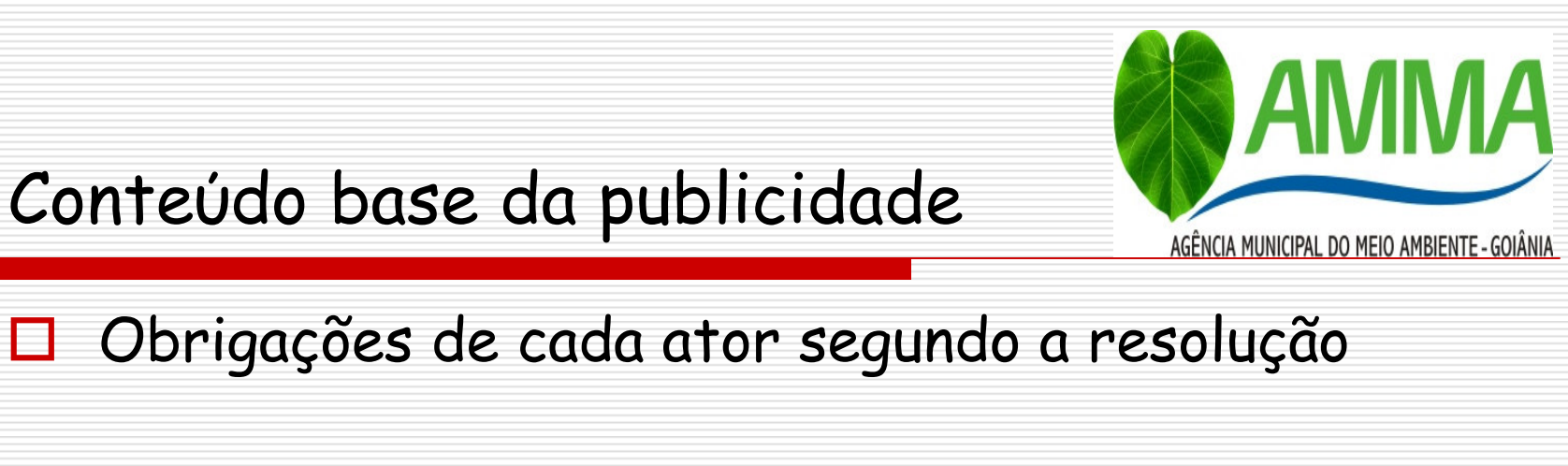

- $\Box$  Ilustrações de procedimentos
- $\Box$  Sugestão de penalidades
- $\Box$  Órgãos envolvidos

## Atigindo o alvo

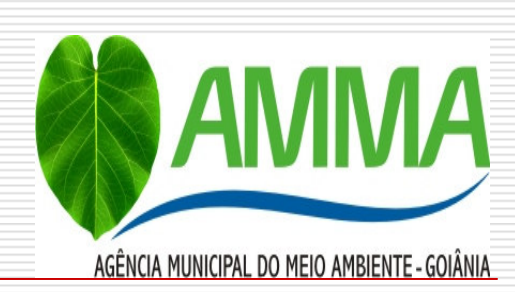

### □ Posto, Lavajato, oficina mecânica

#### Distribuidor, Hiper/Supermercado ◘

### □ Locais antendimento `a saúde pública

## Ação Fiscal

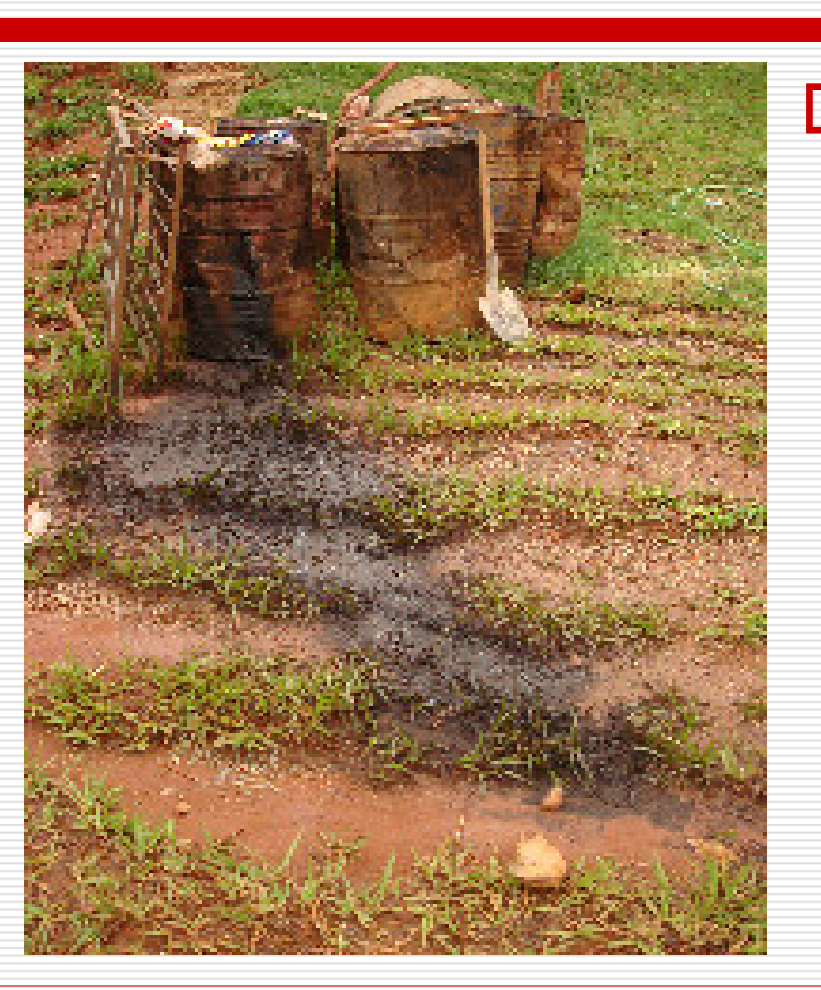

 $\Box$  Material recolhido em área rural dentro do manancial na região leste do município

**AMMA** 

AGÊNCIA MUNICIPAL DO MEIO AMBIENTE - GOIÂNIA

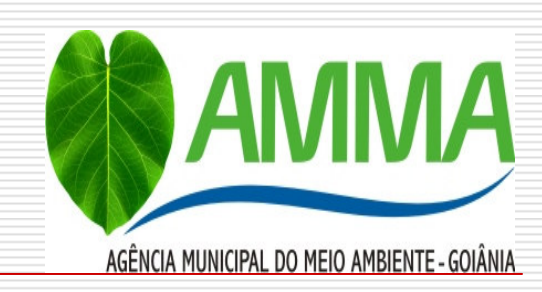

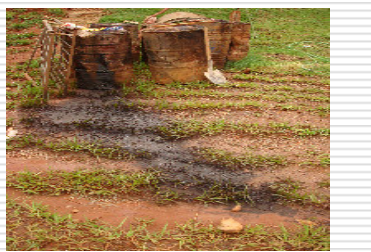

TERMOS E OBJETIVOS.

D O presente convênio tem por objetivo<br>estabelecer cooperação entre os<br>partícipes, pela ação articulada e<br>conjunta, na busca da efetividade da<br>execução, observância e cumprimento<br>da Resolução CONAMA Nº 362 de 23<br>de junho d lubrificante usado ou contaminado<br>gerado no território nacional.

 $\Box$  PRAZO DE VIGÊNCIA 5 ANOS.

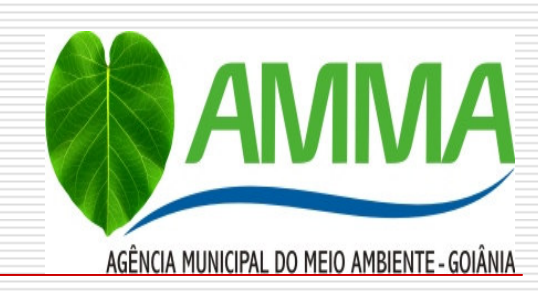

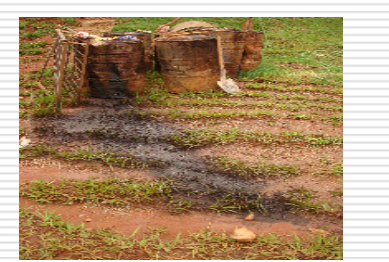

#### TERMOS E OBJETIVOS.

 $\Box$  - Visa ao intercâmbio de informações técnicas com vistas à capacitação dos<br>Órgãos Estaduais e Municipais de meio<br>ambiente - para análise de processos de<br>licenciamento de atividades geradoras de<br>óleo lubrificante usado ou contaminado e avaliação das diversas tecnologias empregadas na atividade de rerrefino,<br>metodologia ambientalmente mais segura para a reciclagem do óleo lubrificante<br>usado ou contaminado, e, portanto, melhor<br>alternativa de gestão ambiental para esse tipo de resíduo.

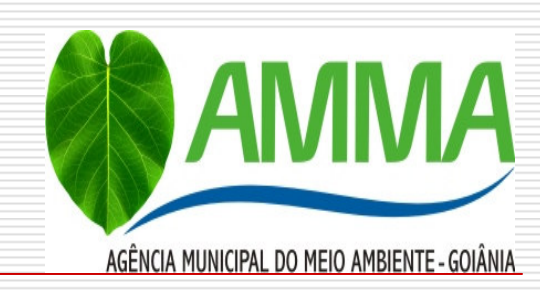

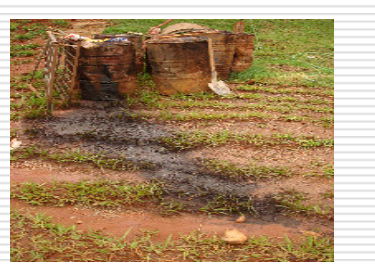

### TERMOS E OBJETIVOS.

 $\Box$  -Para alcance dos objetivos de que se trata o Convênio, além de seus partícipes e do Governo Municipal, ANAMMA. poderá ainda, contar com o apoio da iniciativa privada representada pelos Sindicatos: SINDICOM, SIMEPETRO, SINDILUB.

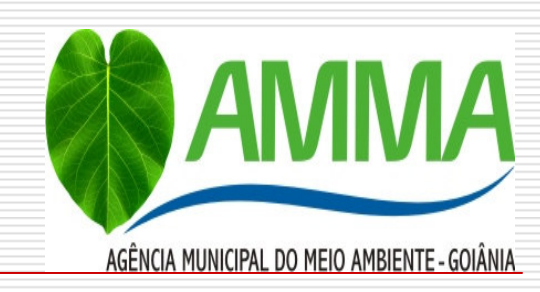

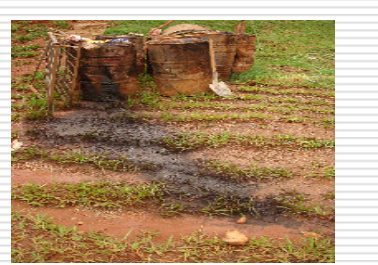

### TERMOS E OBJETIVOS.

 $\Box$  -Busca a permanente troca de informações entre as Entidades signatárias e as Entidades Federadas associadas, visando a uniformização de entendimento dos diversos dispositivos da Resolução Conama 362/2005 e a valorização da norma legal.

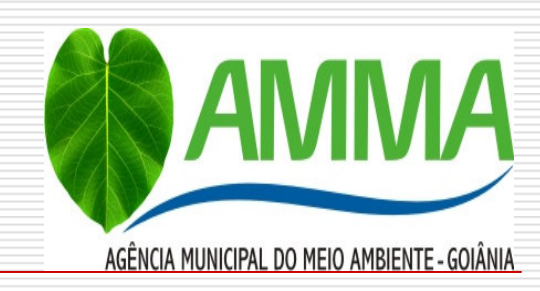

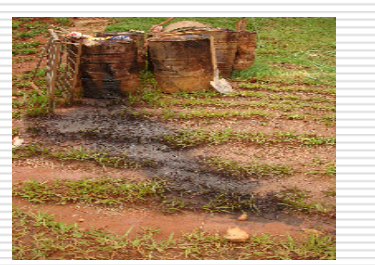

TERMOS E OBJETIVOS.

□ -Tem por objeto estabelecer<br>ação conjunta para fixação de requisitos mínimos comuns e, a padronização por consenso, dos<br>procedimentos de licenciamento<br>pelos Órgãos Estaduais e Municipais para as atividades de coleta e rerrefino de óleo lubrificante usado  $O<sub>U</sub>$ contaminado.

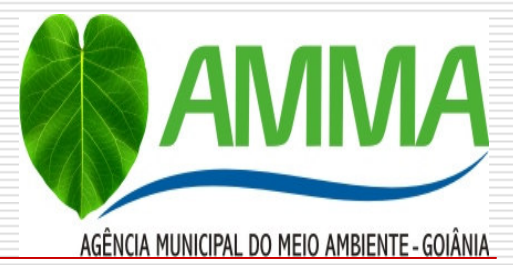

# Celma Alves dos Anjos

Tecnóloga em Saneamento Ambiental Especialista em Planejamento Urbano Ambiental e<br>Licenciamento Ambiental Técnica em Mineração e Segurança do Trabalho Consultora na Gestão Integrada Consultora Técnica da ANAMMA Conselheira da CT-Controle e Qualidade - CONAMA Integrante do Grupo de Trabalho da CGVAM na Análise dos<br>Indicadores Ambientais na Saúde Membro do GMP da Resolução 362/2005

Contato: anjoambiental@yahoo.com.br Fone : 62-84219884/35241177

## OBRIGADA!!!